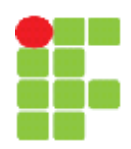

#### **SERVIÇO PÚBLICO FEDERAL INSTITUTO FEDERAL DE EDUCAÇÃO, CIÊNCIA E TECNOLOGIA DE MATO GROSSO CAMPUS VÁRZEA GRANDE DEPARTAMENTO DE ENSINO**

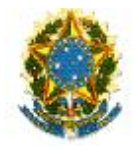

# **PLANO DE ENSINO**

**SEMESTRE LETIVO**

**2019/1**

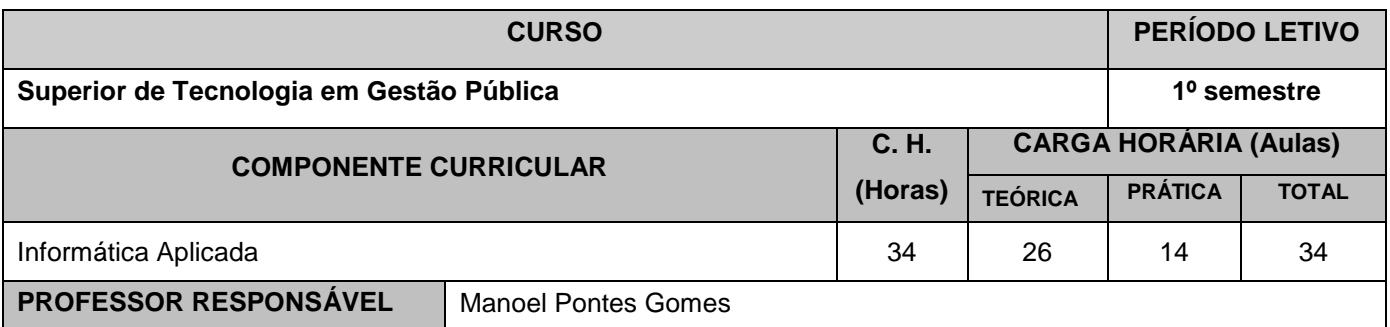

## **EMENTA**

O computador e seus acessórios; Hardware e Software; Dados/Informação; Histórico do Computador; Periféricos do Computador; Editores de texto; Softwares para cálculos (planilha); Software de Apresentação de trabalhos; Internet.

### **OBJETIVOS**

Capacitar o aluno com operar um computador, entender o seu princípio básico de funcionamento, quais suas principais partes. Manipular um software de Planilha de Cálculo, efetuar suas operações básicas, e modelar uma planilha. Editor de texto, operação básica, formatação do texto, regras básicas da ABNT para confecção de um TCC. Software de Apresentação, formação básica, formatação de efeitos de animação e transição de slides. Conceitos de Internet, WWW, pesquisa em buscadores eletrônicos e e-mail.

### **CONTEÚDO PROGRAMÁTICO**

**1º Bimestre:** Objetivos, conceitos básicos, Dados e Informação, Hardware e Software, Histórico dos Computadores, Componentes Básicos dos Computadores, Sistema de Numeração, Conversão de Bases, Planilha de Cálculo, funções fundamentais Potência (^), Multiplicação (\*), Divisão (/), Soma (+), Adição (-), Funções Prontas SOMA(), MÉDIA(), MULT(), MÁXIMO(), MÍNIMO(), CONT.VALORES(), CONT.NUM(), SE().

**2º Bimestre:** Editor de Texto, formatações básicas, NEGRITO, ITÁLICO, SUBLINHADO, ALINHAMENTO A ESQUEDA, ALINHAMENTO A DIREITA, CENTRALIZADO E JUSTIFICADO. Após a formatações básicas, introduziremos algumas regras para confecção de trabalhos científicos e monográficos obedecendo as regras da ABNT, como espaçamento entre linhas, índices automáticos (GERAL, DE FIGURA E DE TABELAS), paginação, inserção de legendas em figuras e tabelas, citações, bibliografia. Software de Apresentação, onde veremos as melhores práticas para desenvolver uma apresentação limpa e objetiva, com animações do conteúdo e do slide incluindo a transição entre os slides e as formatações básicas.

### **VISITAS TÉCNICAS / EVENTOS PREVISTOS**

Não haverá visitas técnicas.

#### **METODOLOGIA DE ENSINO**

As aulas serão expositivas, onde haverá sempre a busca pela participação dos alunos através de questionamentos e discussões em sala. Para fixar os conceitos sobre os assuntos abordados, teoria sofre informática e computação, planilha de cálculo, Editor de texto e Software de Apresentação serão elaborados exercícios para resolução principalmente em sala e a distância usando a plataforma moodle no site:www.mpgomes.com.br/ead.

## **RECURSOS FÍSICOS E MATERIAIS**

Sala de Aula e Losa; Proinfo / DataShow; Laboratório de Informática; Materiais impressos; Internet para acessar o site:www.mpgomes.com.br/ead.

## **CRITÉRIOS DE AVALIAÇÃO**

As avaliações serão compostas de: Resolução de Exercícios, 2 provas e 2 trabalhos. As provas e os trabalhos terão pesos iguais e deve-se tirar a média aritméticas das quatro notas alcançando até 8 pontos no máximo, e as atividades somarão até 2 (dois) pontos.

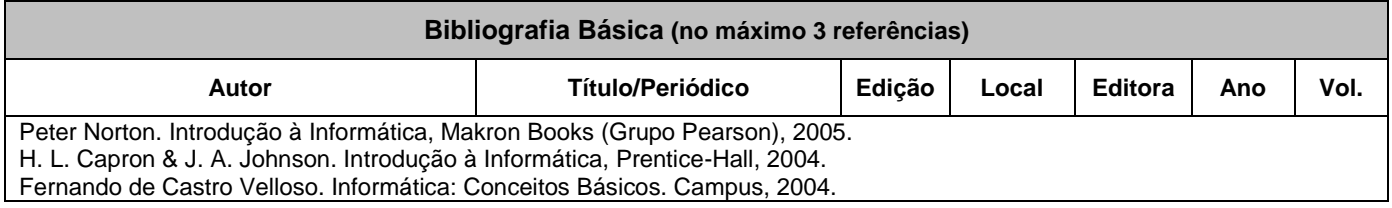

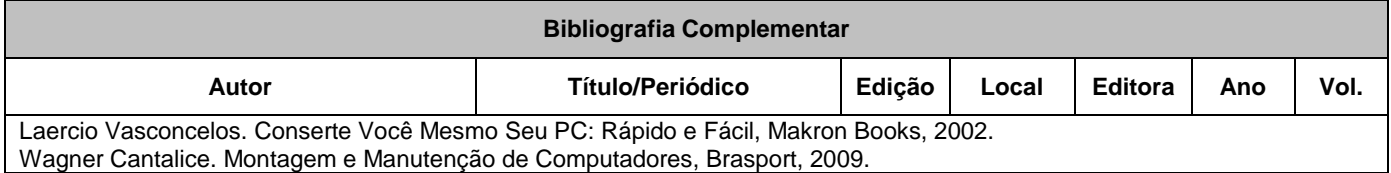

### **APROVAÇÃO**

Várzea Grande-MT, 22 de fevereiro de 2019.

\_\_\_\_\_\_\_\_\_\_\_\_\_\_\_\_\_\_\_\_\_\_\_\_\_\_\_\_\_\_\_\_\_\_\_\_\_\_\_\_\_\_\_\_\_\_\_ Manoel Pontes Gomes

\_\_\_\_\_\_\_\_\_\_\_\_\_\_\_\_\_\_\_\_\_\_\_\_\_\_\_\_\_\_\_\_\_\_\_\_\_\_ \_\_\_\_\_\_\_\_\_\_\_\_\_\_\_\_\_\_\_\_\_\_\_\_\_\_\_\_\_\_\_\_\_\_\_\_\_\_

Coordenador do Curso **Arca Arca Pedagógica Arca Pedagógica Arca Pedagógica**